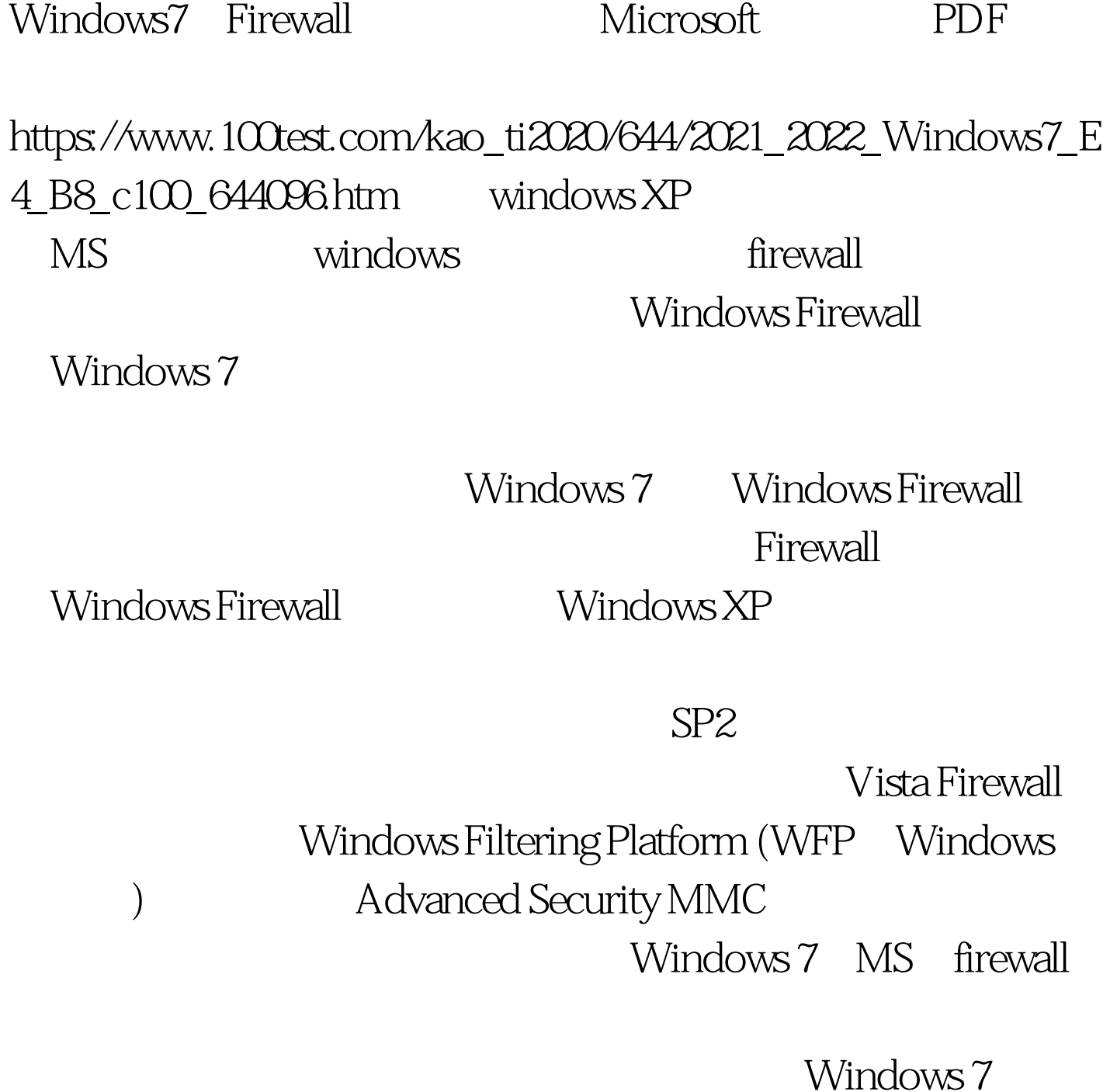

Firewall Vista Windows 7 firewall wista

 $MMC$ 

Vista firewall Windows 7

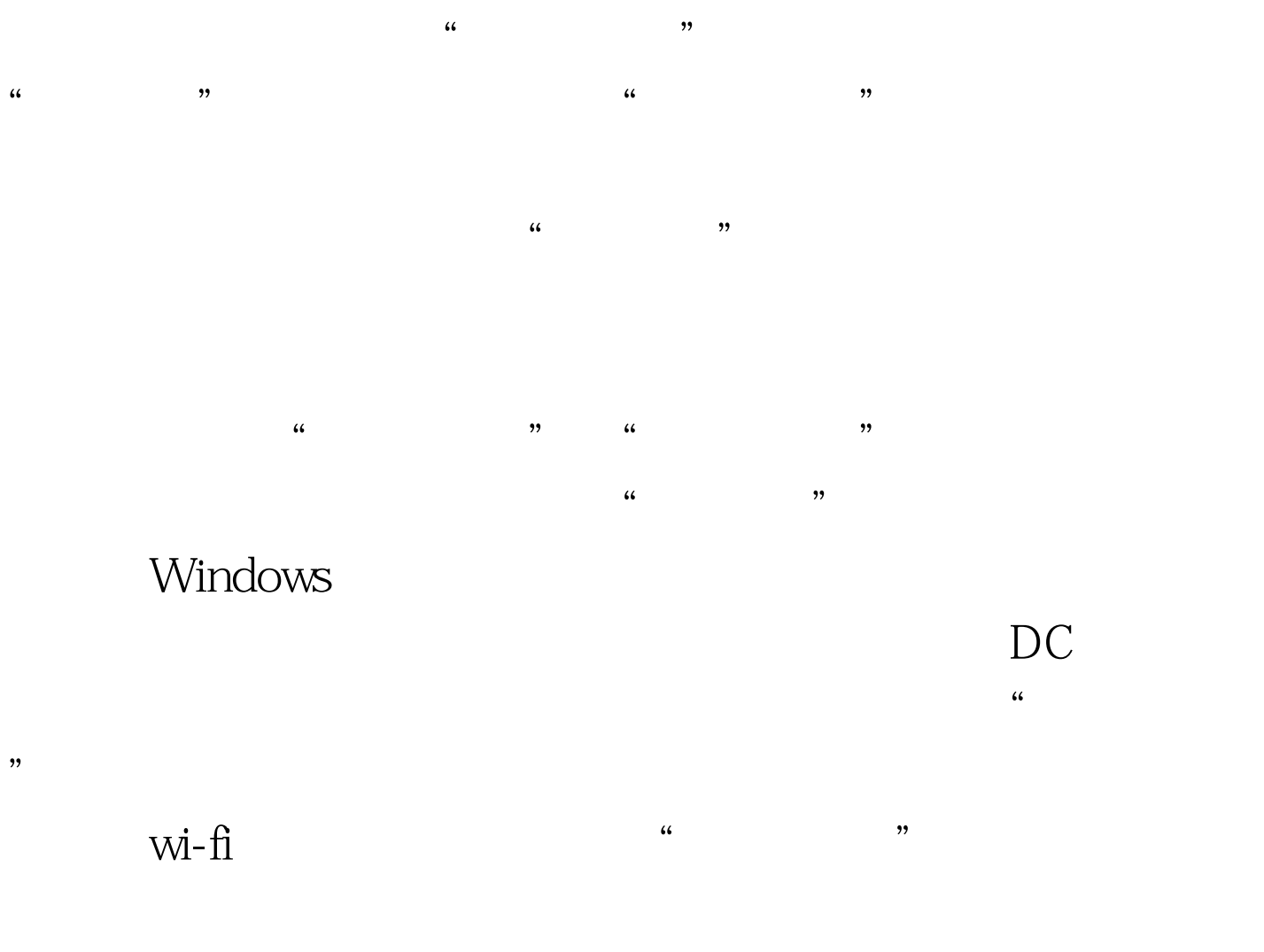

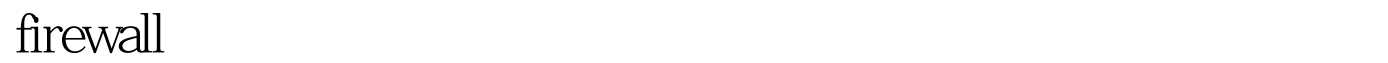

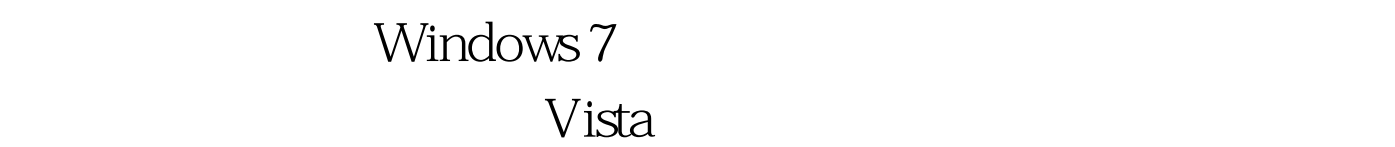

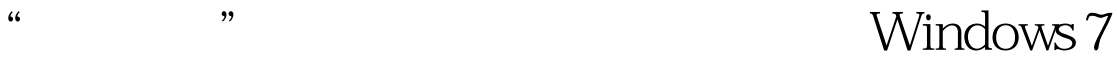

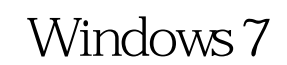

( Server 2008 R2)

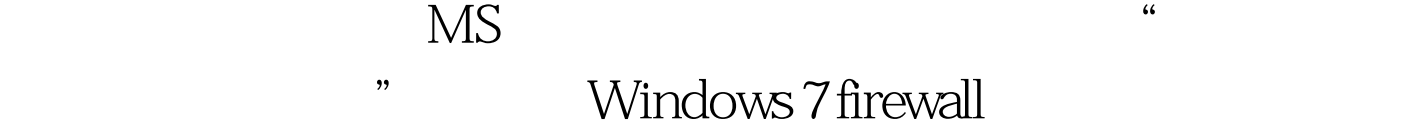

## $V$ ista $\Pi$

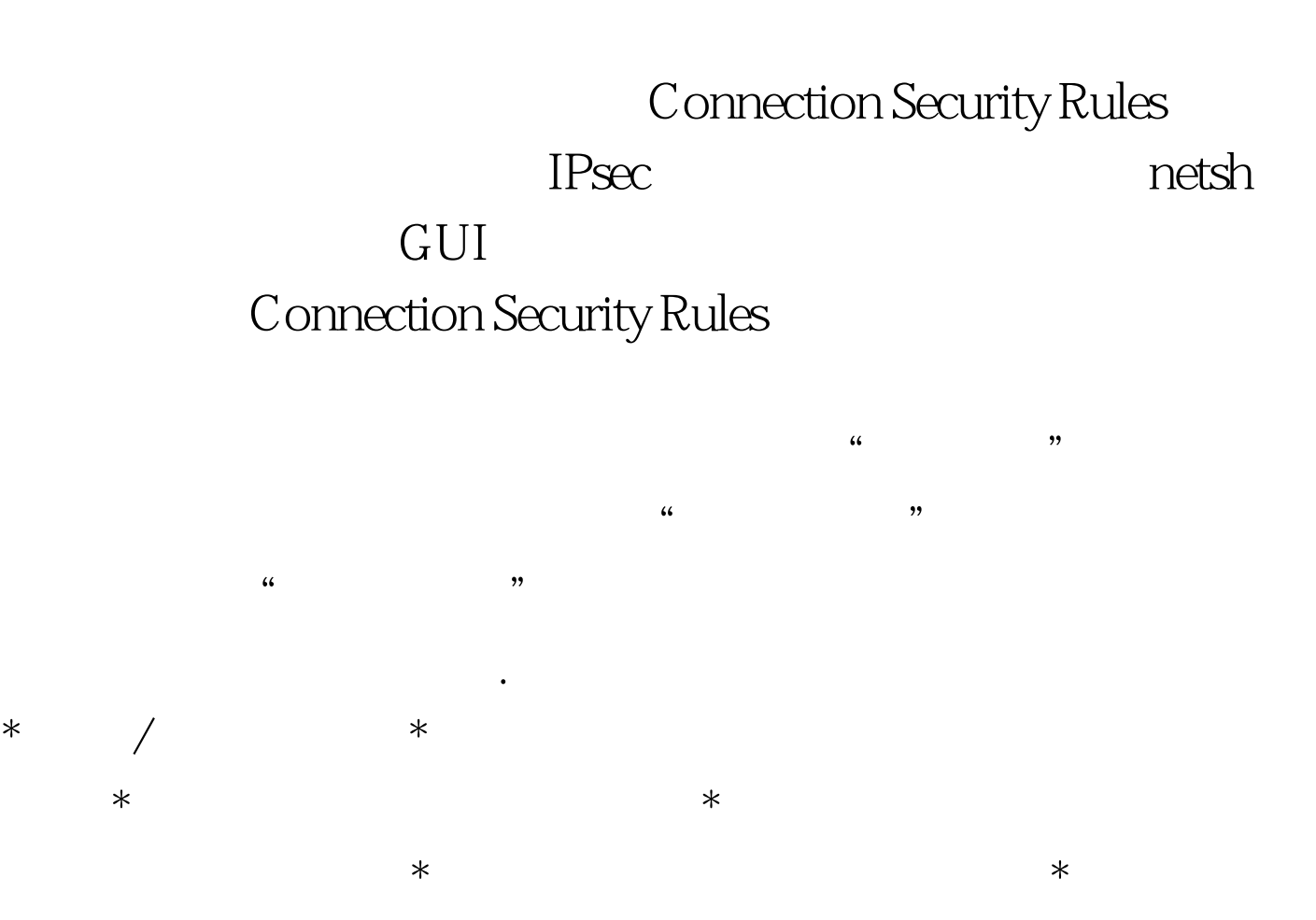

Windows 100Test

: https://windows7 www.100test.com